<span id="page-0-0"></span>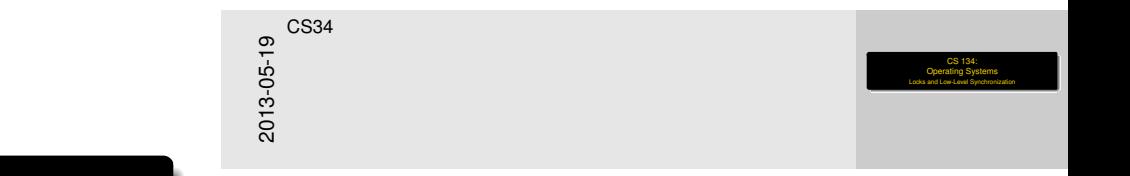

# CS 134: Operating Systems Locks and Low-Level Synchronization

**Overview** 

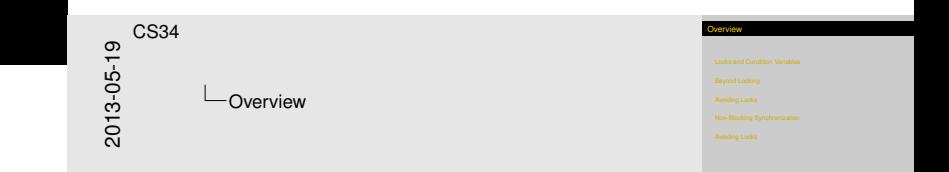

#### [Locks and Condition Variables](#page-2-0)

[Beyond Locking](#page-7-0)

[Avoiding Locks](#page-16-0)

[Non-Blocking Synchronization](#page-23-0)

[Avoiding Locks](#page-30-0)

### Basi[c Operations](#page-2-0)

lock\_acquire(lock) Simple mutual exclusion; locks out other threads

lock release(lock) Release held lock

cv\_wait(cond, lock) Atomically release **lock** and wait for signal on condition variable **cond**; reacquires **lock** before returning

#### cv\_signal(cond, lock) Awaken thread (or all threads) waiting on (**cond**, **lock**)

- **Inck** must be held
- **I** lock not released
- **Fig. 2** Error if thread waiting on **cond** with some other lock
- Which thread selected if multiple waits?
- What behavior if no thread waiting?

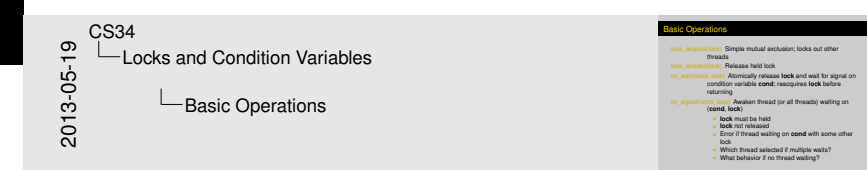

It turns out that the best no-wait behavior is to discard the signal; that simplifies coding.

<span id="page-2-0"></span>If multiple threads are waiting, it often makes sense to wake them all.

[Locks](#page-3-0)[and](#page-3-0)[Condition](#page-3-0)[Variables](#page-3-0)

### Bou[nded Buffer with Se](#page-2-0)maphores

{

}

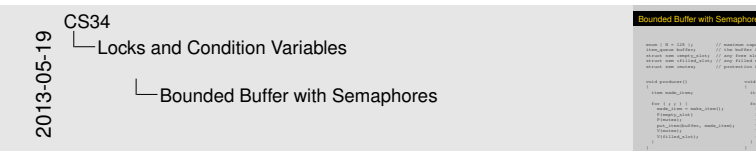

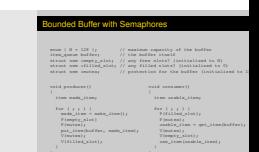

enum {  $N = 128$  }; // maximum capacity of the buffer item\_queue buffer; // the buffer itself struct sem \*empty\_slot: // any free slots? (initialized to N) struct sem \*filled slot; // any filled slots? (initialized to 0) struct sem \*mutex;  $\frac{1}{2}$  protection for the buffer (initialized to 1)

<span id="page-3-0"></span>}

```
void producer()
  item made_item;
  for (i ; ) {
    made\_item = make\_item();
    P(empty_slot)
    P(mutex);
    put_item(buffer, made_item);
    V(mutex);
   V(filled_slot);
  }
                                    void consumer()
                                     {
                                      item usable_item;
                                      for (i ; j) {
                                        P(filled_slot);
                                        P(mutex);
                                        usable item = get item(buffer);
                                        V(mutex);
                                        V(empty_slot);
                                        use_item(usable_item);
                                       }
```
[Locks](#page-4-0)[and](#page-4-0)[Condition](#page-4-0)[Variables](#page-4-0)

### Bou[nded Buffer with Lo](#page-2-0)cks/CVs

 $\frac{60}{10}$  Locks and Condition Variables<br>  $\frac{1}{20}$  Bounded Buffer with Locks/CVs<br>  $\frac{1}{20}$ CS34 Locks and Condition Variables **E**Bounded Buffer with Locks/CVs

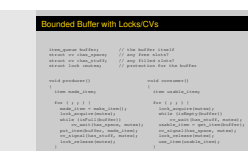

item queue buffer; // the buffer itself struct cv \*has\_space; // any free slots?<br>struct cv \*has\_stuff; // any filled slot struct cv \*has\_stuff; // any filled slots?<br>struct lock \*mutex; // protection for the

 $//$  protection for the buffer

{

<span id="page-4-0"></span>} }

```
void producer()
```
{

}

item made\_item;

```
for (i ; ) {
 made\_item = make\_item();
 lock_acquire(mutex);
 while (isFull(buffer))
     cv_wait(has_space, mutex);
 put_item(buffer, made_item);
 cv_signal(has_stuff, mutex);
 lock release(mutex):
}
```
void consumer() item usable\_item;

```
for (i ; ) {
 lock_acquire(mutex);
 while (isEmpty(buffer))
     cv_wait(has_stuff, mutex);
 usable_item = get_item(buffer);
 cv_signal(has_space, mutex);
 lock_release(mutex);
 use item(usable item):
```
### Rea[ders–Writers Probl](#page-2-0)em

<span id="page-5-0"></span>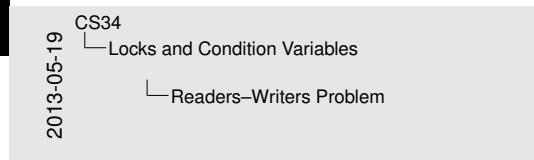

#### Readers–Writers Problem Sometimes an object has I Don't modify the object<br>I Can *share* access with other readers<br>I Writers **IMay change the object I Cannot share access with others <br>
You know this problem from 105! (In theory.**

#### Sometimes an object has

- $\blacktriangleright$  Readers
	- $\blacktriangleright$  Don't modify the object
	- **► Can** *share* access with other readers
- $\blacktriangleright$  Writers
	- $\blacktriangleright$  May change the object
	- $\triangleright$  Cannot share access with others

*You know this problem from 105! (In theory. . . )*

### Rea[ders/Writers with L](#page-2-0)ocks & CVs

<span id="page-6-0"></span>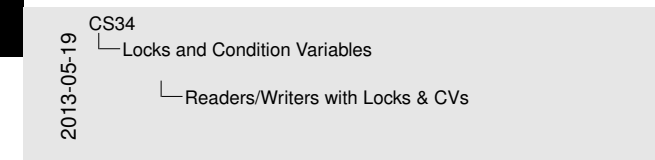

iters with Locks & CVs

Form groups of 3-4 people. Between you, determine:<br>
I The synchronization objects you'll need<br>
Then, at the boards, everyone goes up to<br>

I Declare struct rwl ock (which might contain multiple<br>

looks) and initialization s Write rwlock\_readlock & rwlock\_readunlock Write rwlock\_writelock & rwlock\_writeunlock

Form groups of 3-4 people. Between you, determine:

 $\blacktriangleright$  The synchronization objects you'll need

Then, at the boards, everyone goes up to

- $\triangleright$  Declare struct rwlock (which might contain multiple locks) and initialization state
- ▶ Write rwlock\_readlock & rwlock\_readunlock
- ▶ Write rwlock\_writelock & rwlock\_writeunlock

### Mes[sage-Base](#page-7-0)d Interprocess Communication

An alternative to communication via shared memory + locks.

- Analogous to sending message by mail, or package by sea
- $\triangleright$  Provides virtual communications medium
- $\blacktriangleright$  Requires two basic operations:
	- ▶ send\_message(destination, message)
	- ▶ receive\_message(sender, message)

### Class Exercise

send message and receive message seem vaguely defined

- $\triangleright$  What details are missing?
- $\triangleright$  What are the options?

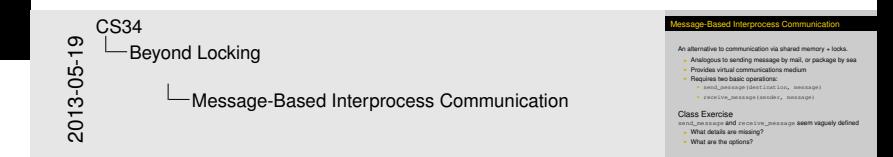

Some missing things:

- How to deal with process that has multiple messages waiting?
- Is there a way to receive all mail at once?
- Who passes messages?
- Are messages picked up like mail or interrupting like phone calls?
- Should we store messages? How many? What to do when we can't deliver? Wait or discard?
- What can be in a message? Bits? FDs? Memory pages?
- Does receiver need to know sender?
- How reliable is the mail?
- Does a receiver know who the sender is?
- Is there a permissions system?

#### Some options:

- We can have queues of messages, priority queues, stacks, etc.
- <span id="page-7-0"></span>• We can store no messages, only 1 message, maybe n messages.

### Mes[saging—D](#page-7-0)esign Questions

Questions include:

- $\blacktriangleright$  Is a "connection" set up between the two processes?
	- If so, is the link unidirectional or bidirectional?
- $\blacktriangleright$  How do processes find the "addresses" of their friends?
- $\triangleright$  Can many processes send to the same destination?
- Does the sender wait until the receiver receives the message?
- $\triangleright$  Does the receiver always know who sent the message?
- $\triangleright$  Can the receiver restrict who can talk to it?
- In Is the capacity of the receiver's mailbox fixed? (and if so, what are the limits?)
- $\triangleright$  Can messages be lost?
- $\triangleright$  Can messages vary in size or is the size fixed?
- $\triangleright$  Do messages contain typed data?
- If Its the recipient quaranteed to be on the same machine?

<span id="page-8-0"></span>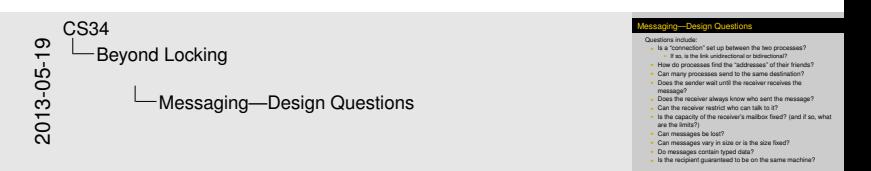

Sockets call message sources and destinations "ports"

- $\blacktriangleright$  Textual address (actually a valid filename!)
- $\blacktriangleright$  Numeric port number

Other properties:

- ► Is a "connection" set up between the two processes?
	- $\triangleright$  No ("connectionless datagrams")
- ▶ *Can a process have more than one port open*/listening?  $\triangleright$  Yes
- <sup>I</sup> *How do processes find the addresses of their friends?*
	- $\triangleright$  Prior knowledge (well-known ports)
	- $\triangleright$  Port inheritance from parent process

<span id="page-9-0"></span>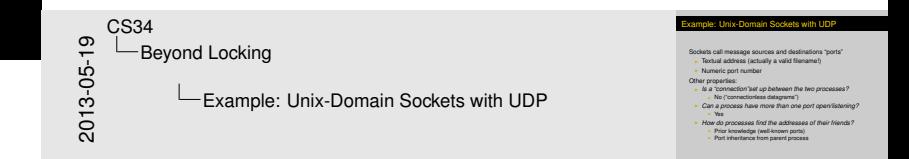

Properties (continued):

- ► Can many processes send to the same destination?
	- $\triangleright$  Yes—Messages arrive in unspecified order
- ▶ *Can many processes receive at the same destination?*

 $\blacktriangleright$  No

- **If** *Does the sender wait until the receiver receives the message?*
	- $\triangleright$  No if mailbox has space for message
	- $\triangleright$  Yes if mailbox is full
- *Does the receiver always know who sent the message?*

 $\blacktriangleright$  Usually

- ▶ *Can the receiver restrict who can talk to it?* 
	- $\triangleright$  Only by receiving messages and discarding undesirable ones.

<span id="page-10-0"></span>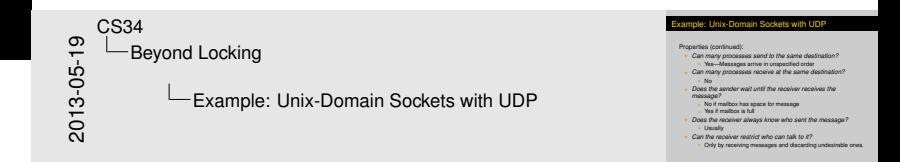

Properties (continued):

- What is the capacity of the receiver's mailbox?
	- $\blacktriangleright$  Approximately 32 KB of data.
- ► *Do messages arrive in order?* 
	- $\triangleright$  Messages from the same sender arrive in order.
	- $\triangleright$  Messages from different senders might not be temporally ordered
- ► *Can messages be lost?* 
	- $\triangleright$  Not under OS X, BSD, Linux or Solaris.
- ► Can messages vary in size or is the size fixed?
	- $\blacktriangleright$  Yes, size can vary, up to a limit.
- ► *Do messages contain typed data?* 
	- $\blacktriangleright$  Usually no, just bytes
	- ► But *can* send open file descriptors!!

<span id="page-11-0"></span>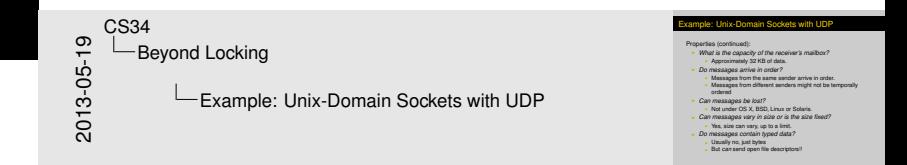

<span id="page-12-0"></span>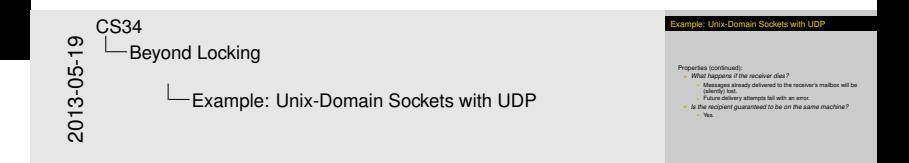

Properties (continued):

- **What happens if the receiver dies?** 
	- $\triangleright$  Messages already delivered to the receiver's mailbox will be (silently) lost.
	- $\blacktriangleright$  Future delivery attempts fail with an error.
- **In i**s the recipient guaranteed to be on the same machine?

 $\triangleright$  Yes.

[Beyond Locking](#page-13-0)

### Unix-[Domain U](#page-7-0)DP Sockets—Class Exercise

<span id="page-13-0"></span>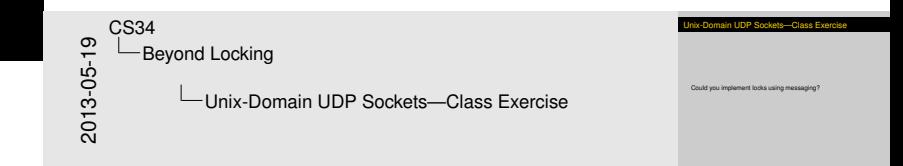

Could you implement locks using messaging?

# Unix-[Domain U](#page-7-0)DP Sockets—Class Exercise

<span id="page-14-0"></span>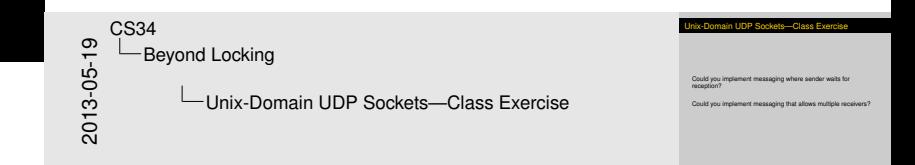

Could you implement messaging where sender waits for reception?

Could you implement messaging that allows multiple receivers?

#### [Beyond Locking](#page-15-0)

### Mes[saging—C](#page-7-0)lass Exercise

Consider the following messaging system:

- $\blacktriangleright$  Named mailboxes
	- $\triangleright$  Can hold arbitrary number of messages
- ▶ send\_message(mailbox, message)
	- $\triangleright$  Non-blocking send
	- $\blacktriangleright$  Multiple concurrent senders allowed
	- $\triangleright$  Messages can't be lost (provided mailbox exists)
- $\triangleright$  message = receive\_message(mailbox)
	- $\blacktriangleright$  Blocking receive
	- $\triangleright$  Multiple concurrent receivers allowed (arbitrary but fair choice as to who receives what)

### Question

How could you implement semaphores using this messaging system?

<span id="page-15-0"></span>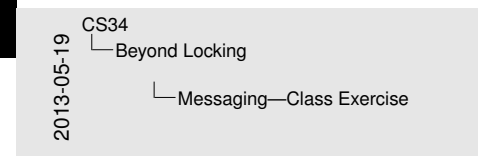

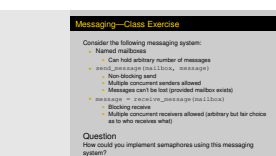

system?

### Atom[ic Synchr](#page-16-0)onization Instructions

<span id="page-16-0"></span>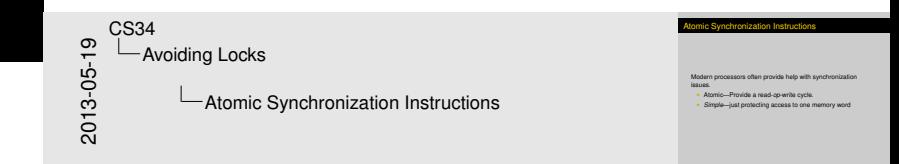

Modern processors often provide help with synchronization issues.

- ▶ Atomic—Provide a read-*op*-write cycle.
- **Bulle**—just protecting access to one memory word

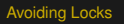

### Test [& Set](#page-16-0)

#### Pseudocode:

```
bool test_and_set(bool *addr)
{
    bool origval;
    atomic {
        origval = *addr;*addr = true;}
```

```
return origval;
```
# Class Exercise:

Useful for. . . ?

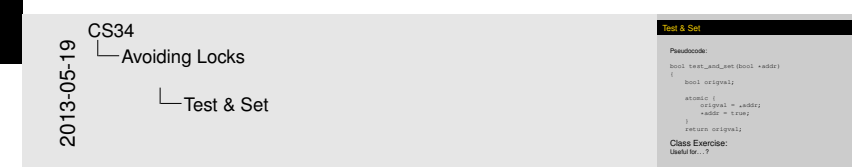

<span id="page-17-0"></span>Have them write a spin lock & then show how busy-waiting is bad.

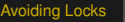

# **Swa[p](#page-16-0)**

}

#### Pseudocode:

```
int swap(int *addr, int newval)
{
   int orgival;
```

```
atomic {
    origval = *addr;
    *addr = newval;}
return origval;
```
Class Exercise:

Useful for...?

Can you write increment?

Limitations. . . ?

<span id="page-18-0"></span>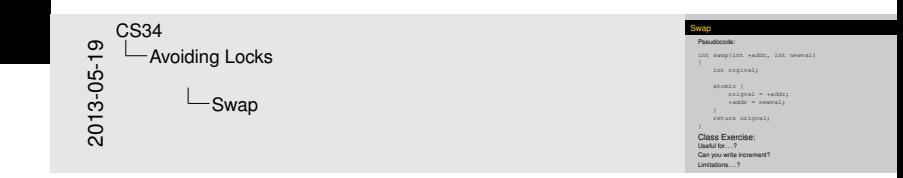

### Incre[ment?](#page-16-0)

### Try:

}

```
void atomic_add(int *i, int delta)
{
   int v = *i; //\text{Line 1}for (i; j) {
      int w = swap(*i, v + delta); // Line 2if (w == v) // Line 3
          break;
      v = w; \sqrt{2\pi} // Line 4
   }
```
Increment? Try: By:<br>
void atomic\_add(int .i, int delta)<br>
int v = \*i;<br>  $\frac{1}{2}$  // Line 1<br>
for  $i=1$ for (;;) { v = +1;<br>
(;;) | (<br>
int w = swap(\*i, v + delta); // Line 2<br>
if (w == v)<br>
// Line 3<br>
(w == v)<br>
(r == v) break;  $\begin{array}{lll} \text{if } (w == v) & & // \text{ Line 3} \\ \text{break;} & & \\ v = w; & & // \text{ Line 4} \end{array}$  $\frac{3}{20}$   $\frac{1}{20}$  Avoiding Locks  $\frac{3}{20}$   $\frac{1}{20}$  Increment? CS34 Avoiding Locks Increment?

The problem here is that we are assuming that what we get from  $w$  is the most recently incremented value from another process, so we can add delta to that "most recent" value and have a correct new value. But consider the following sequence:

- 1. A reads  $v_1$  in line 1
- 2. B increments  $\vee$  to  $v_1 + 1$
- 3. A swaps in line 2, seeing & setting  $v_1 + 1$
- 4. B increments  $\vee$  to  $v_1 + 2$
- 5. B increments  $v$  to  $v_1 + 3$
- 6. A assigns in line 4, setting  $v_2 = v_1 + 1$
- 7. A swaps in line 2, setting  $\vee$  to  $v_1 + 2$
- <span id="page-19-0"></span>8. A will now set  $\vee$  to  $v_1 + 3$ , which is wrong!

### The [Fundame](#page-16-0)ntal Problem?

#### Class Exercise:

Identify the fundamental problem that prevents us from writing atomic\_add correctly.

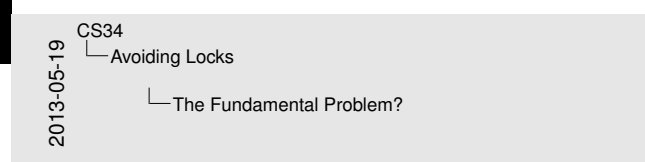

<span id="page-20-0"></span>The difficulty is that we're replacing  $*$  i with  $\vee$  even if  $*$  i has changed in the meantime. We need a way to say "replace \*i *only* if it still has the value I think it has." As a bonus, it would be good to (a) know whether the value changed, and (b) know what the old value was.

The Fundamental Problem?

Identify the fundamental problem that prevents us from writing<br>at on i.e\_add correctly.

Class Exercise:

# Com[pare & Sw](#page-16-0)ap

#### Pseudocode:

{

}

```
int compare_and_swap(int *addr, int expectedval,
 int newval)
```

```
int origval;
atomic {
    origval = *addr;if (origval == expectedval)
         *addr = newval;}
return origval;
```
### Class Exercise:

Useful for. . . ? Can you write increment?  $Limitations...$  ?

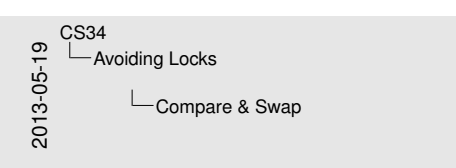

#### Compare & Swap Pseudocode: int compare\_and\_swap(int \*addr, int expectedval, int newval) int newval)<br>
{<br>
int origval;<br>
atomic {<br>
origval = \* origval = \*addr; if (origval == expectedval) \*addr = newval; } return origval; }Class Exercise: Useful for. . . ? Can you write increment? Limitations. . . ?

<span id="page-21-0"></span>Increment with CAS is shown on next slide (not in handouts).

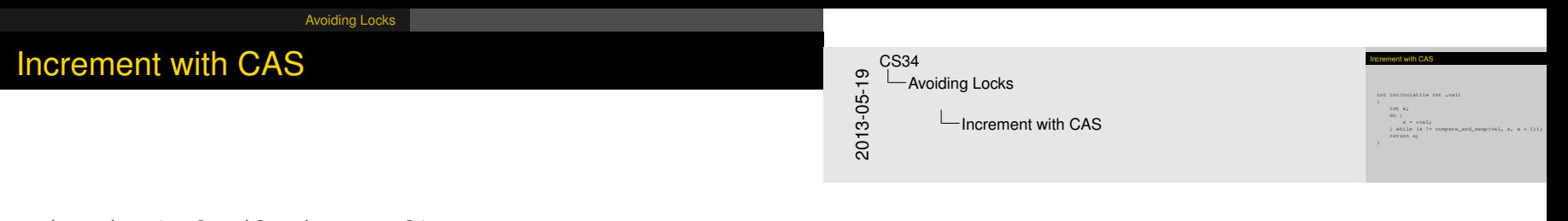

```
int inc(volatile int *val)
{
    int x;
    do {
         x = \star val;} while (x := \text{compare\_and\_swap}(val, x, x + 1));
    return x;
}
```
[Non-Blocking Synchronization](#page-23-0)

### Ordi[nary Stack Code \(](#page-23-0)Unsynchronized)

```
void push(item value)
{
  struct stacknode *newnode;
 newnode = malloc(...);newnode->value = value;
  newnode->next = top;
```

```
top = newnode;
```
}

```
bool trypop(item *valueptr)
{
  item value;
  struct stacknode *oldtop;
  if (top == NULL)
    return false;
  oldtop = top;
```
\*valueptr = oldtop->value;

 $top = top$ ->next;

free(oldtop); return true;

}

```
Ordinary Stack Code (Unsynchronized)
                                                                                                                                                          void push(item value)
                                                                                                                                                            sta push (item value) bool<br>struct stacknode "newnode; it<br>at
                                                                                                                                                            ntruct stacknode "newnode<br>newnode = malloc(...);
                                                                                                                                                            newnode->value = value;
newnode->next = top;
                                                                                                                                                            top = newnode;
2013-05-19
       CS34
              Non-Blocking Synchronization
                         └ Ordinary Stack Code (Unsynchronized)
```
Lots of problems here. If two people push, a node will be lost. If two pop, they might both get the same value (and double-free).

bool trypop(item \*valueptr) item value; struct stacknode \*oldtop; if (top == NULL) return false; oldtop = top; top = top->next; \*valueptr = oldtop->value; free(oldtop); return true;

[Non-Blocking Synchronization](#page-24-0)

{

}

### Non-[Blocking Stack Co](#page-23-0)de

```
void push(item value)
{
  struct stacknode *newnode;
  struct stacknode *oldtop;
```

```
newnode = malloc(...);
```
}

```
newnode->value = value;
do {
  oldtop = top;
  newnode->next = oldtop;
} while (cas(&top, oldtop,
           newnode)
          == oldtop);
```

```
bool trypop(item *valueptr)
  item value;
  struct stacknode *oldtop;
  struct stacknode *newtop;
  do {
    oldtop = top;
```

```
if (top == NULL)
    return false;
 newtop = oldtop->next;
} while (cas(&top, oldtop,
          newtop)
         == oldtop);
```

```
*valueptr = oldtop->value;
free(oldtop);
return true;
```

```
Property and Development and Development and Development and Development and Development and Development and Development and Development and Development and Development and Development and Development and Development and 
     CS34
           Non-Blocking Synchronization
                     Non-Blocking Stack Code
```
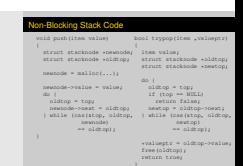

This almost works. But note that it depends on only loading  $top$ once, and otherwise only using oldtop, to make sure pointer accesses are consistent. It's also critical that in  $trypop$ , we don't try to access oldtop->value until after we are sure we own the node; otherwise somebody else might have freed it first. Finally, in a system where freeing memory might return it to the (segfaultable) pool, we might segfault when we follow oldtop->next.

<span id="page-24-0"></span>But there's a more subtle bug. Suppose that after we assign to newtop in trypop, somebody else successfully pops a value (oldtop), frees it, pops another, then pushes two such that the second reuses oldtop. Now the CAS will work, but what we have in newtop isn't necessarily valid! The only cure is to ensure that no free happens until we're sure oldtop isn't going to be used in a CAS—perhaps by letting all other CPUs run first.

[Non-Blocking Synchronization](#page-25-0)

### Load [Linked / Store Co](#page-23-0)nditional

#### Pseudocode:

```
int load_linked(int *addr)
{
  int origval;
  atomic {
    origval = *addr;mem watch(addr);
  }
  return origval;
}
```

```
bool store_conditional(
  int *addr, newval)
```
{

<span id="page-25-0"></span>} }

atomic { switch ( watch result(addr)) { case UNCHANGED:  $*addr = newval;$ return true; case CHANGED: return false; case WASNT\_WATCHING: return false; } stop\_watching(addr);

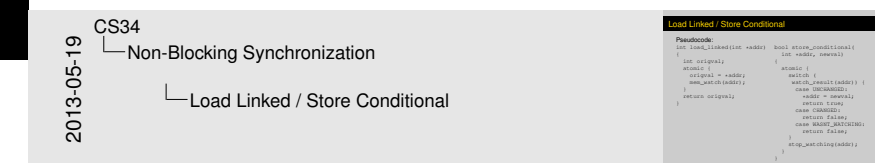

Can you write increment? Answer: yes, because you can implement CAS with this.

return true;

But ll/sc is limited, because often only one memory location can be watched at a time. So if many ll are used at once, all but one might break. And in any case, there is no guarantee of fairness.

# Whic[h Processors Hav](#page-23-0)e What...

Instructions to perform *simple* changes in atomic read-*op*-write cycle.

m68k Compare and Swap (cas)

SPARC Compare and Swap (cas)

**x86 Compare and Exchange (cmpxchgl)** 

MIPS Load-Linked/Store Conditional (11/sc) (R4000 upwards)

PowerPC Load Word & Reserve/Store Word Conditional (lwarx/stwcx)

<span id="page-26-0"></span>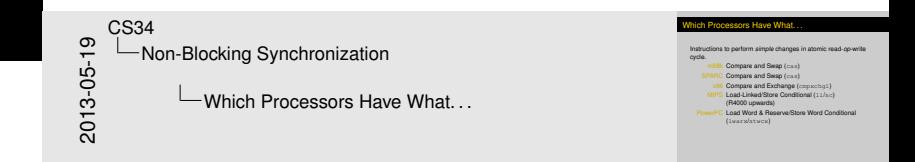

### Whic[h Processors Hav](#page-23-0)e What...

Instructions to perform *simple* changes in atomic read-*op*-write cycle.

m68k Compare and Swap (cas)

SPARC Compare and Swap (cas)

- **x86 Compare and Exchange (cmpxchgl)**
- MIPS Load-Linked/Store Conditional  $(11/\text{sc})$ (R4000 upwards)
- PowerPC Load Word & Reserve/Store Word Conditional (lwarx/stwcx)

System/161 No hardware synchronization (MIPS R2000/R3000)

<span id="page-27-0"></span>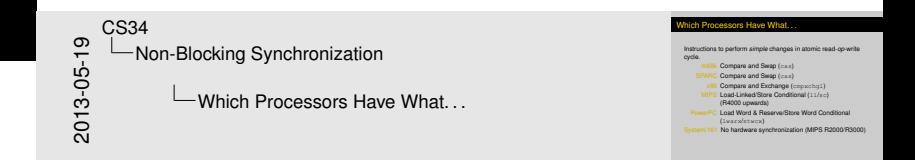

### Whic[h Processors Hav](#page-23-0)e What...

Instructions to perform *simple* changes in atomic read-*op*-write cycle.

m68k Compare and Swap (cas)

SPARC Compare and Swap (cas)

**x86 Compare and Exchange (cmpxchgl)** 

MIPS Load-Linked/Store Conditional  $(11/\text{sc})$ (R4000 upwards)

PowerPC Load Word & Reserve/Store Word Conditional (lwarx/stwcx)

System/161 No hardware synchronization (MIPS R2000/R3000)

Which primitives can we simulate and how?

<span id="page-28-0"></span>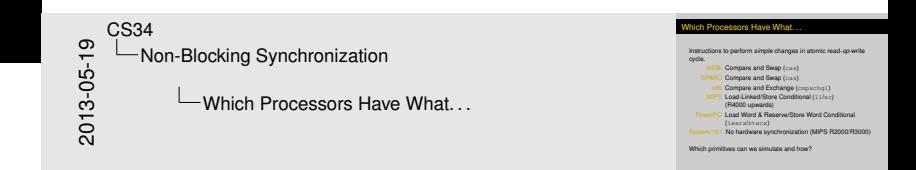

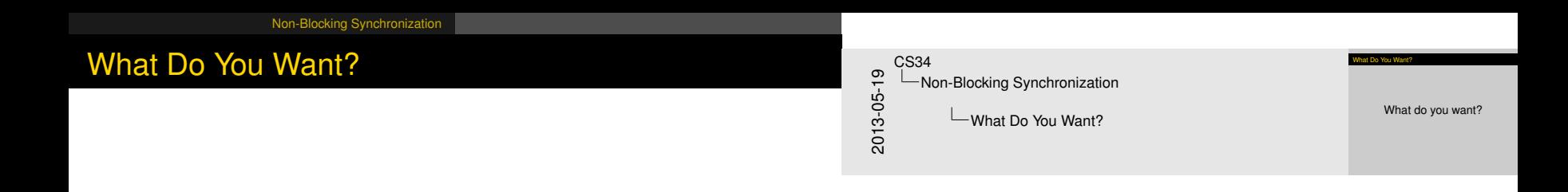

# <span id="page-29-0"></span>What do you want?

[Avoiding Locks](#page-30-0)

### Avoi[ding Locks](#page-30-0) & Slow Synchronization

<span id="page-30-0"></span>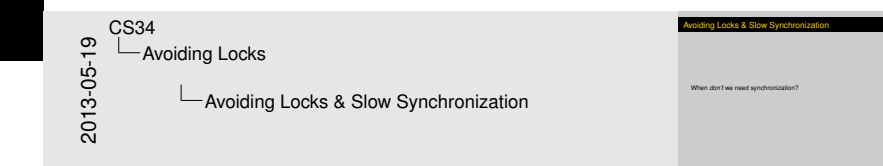

When *don't* we need synchronization?

### Bern[stein's Co](#page-30-0)nditions

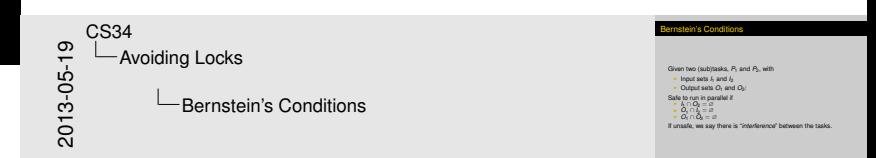

Given two (sub)tasks,  $P_1$  and  $P_2$ , with

- Input sets  $I_1$  and  $I_2$
- $\triangleright$  Output sets  $O_1$  and  $O_2$ :

Safe to run in parallel if

- $\triangleright$  *I*<sub>1</sub> ∩ *O*<sub>2</sub> = ∅
- $\triangleright$  *O*<sub>1</sub> ∩ *I*<sub>2</sub> = ∅
- $\triangleright$  *O*<sub>1</sub> ∩  $\overline{O}_2 = \varnothing$

If unsafe, we say there is "*interference*" between the tasks.

<span id="page-31-0"></span>A.J. Bernstein, *IEEE Transactions on Electronic Computers*, October 1966.